## Making sense of data: introduction to statistics for gravitational wave astronomy

Lecture 7: stochastic processes and sensitivity curves

*AEI IMPRS Lecture Course*

*Jonathan Gair* jgair@aei.mpg.de

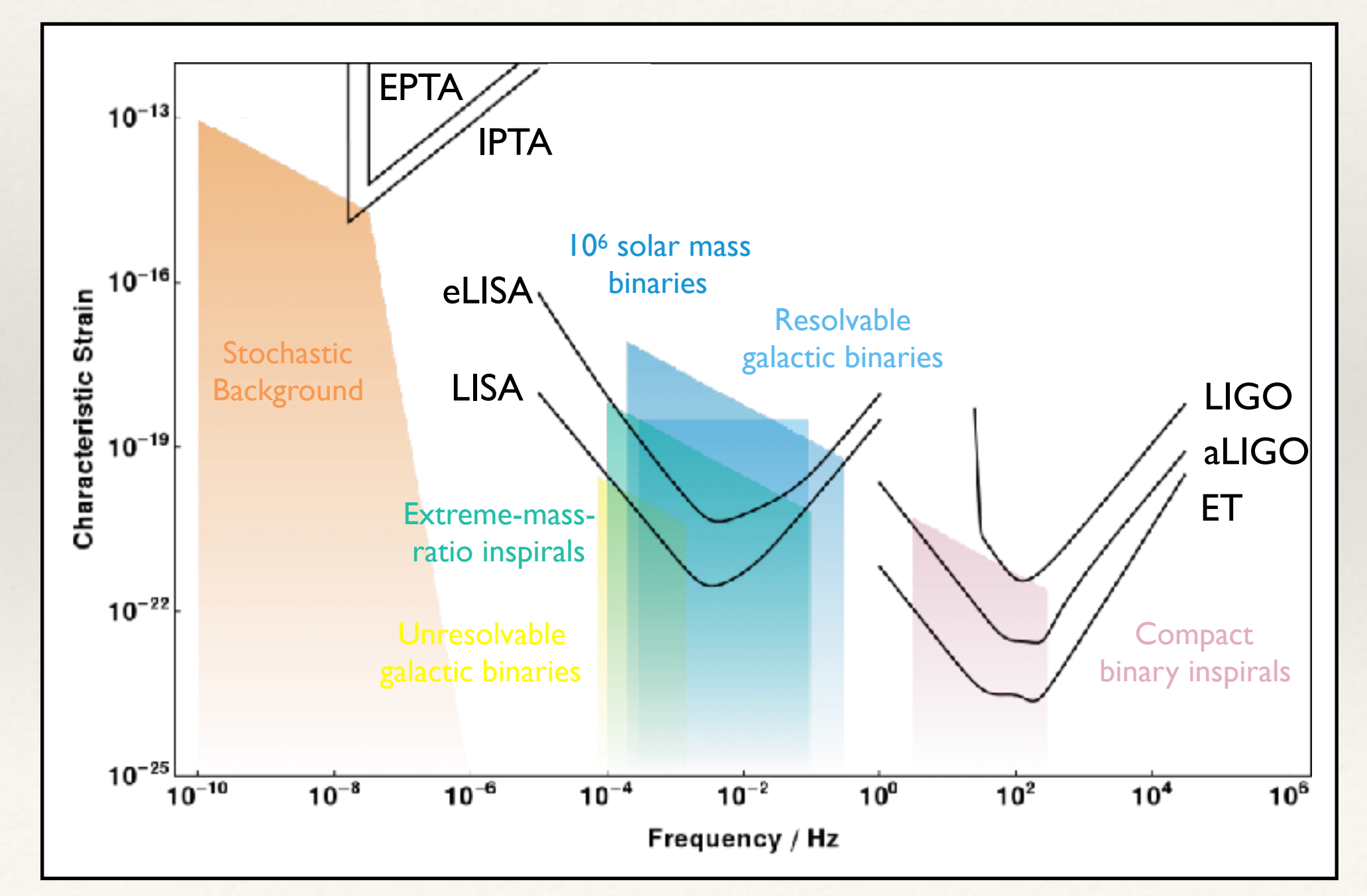

❖ Gravitational wave detectors are intrinsically noisy. The output *s(t)* will consist of a (possible) signal *h(t)* plus noise fluctuations *n(t)*.

$$
s(t) = h(t) + n(t)
$$

- ❖ The noise is a random process.
- ❖ Future values are not uniquely determined by initial data, but evolves according to some probabilistic model.
- ❖ We suppose the random process is drawn from an *ensemble of random processes characterised by probability distributions*

 $p_N(n_N, t_N; \ldots; n_2, t_2; n_1; t_1)$ d $n_N \ldots$ d $n_2$ d $n_1$ 

### Principles of signal analysis  $T$  probability distribution could be anything, but it is usual to make some simplifying  $\sim$ assum principles of signal analysis tions plans plans plans plans plans are the most commonly made assumptions are the random process is  $\mathcal{L}_\text{max}$

- **★** We typically make various useful assumptions about the properties of a random process finite sets of samples depend on time divided on time divided on time divided on time divided on the samples o
	- *Stationarity*: A stationary process is one for which the probability distributions depend only on time differences, not absolute time.

 $p_N(n_N,t_N+\tau;\ldots;n_2,t_2+\tau;n_1;t_1+\tau) = p_N(n_N,t_N;\ldots;n_2,t_2;n_1;t_1)$   $\forall$   $\tau$ A random process is Gaussian if and only if all of its absolute probability distributions

- *Gaussianity*: A process is Gaussian if and only if all of its (absolute) probability distributions are Caussian. distributions are Gaussian.

$$
p_N(n_N, t_N; \dots n_1; t_1) = A \exp \left[ -\frac{1}{2} \sum_{j=1}^N \sum_{k=1}^N \alpha_{jk}(n_j - \bar{n}_j)(n_k - \bar{n}_k) \right]
$$

- *Ergodicity*: An ensemble of stationary random processes is ergodic if for any process  $n(t)$  drawn from the ensemble, the new ensemble  $\{n(t+KT): K$  an integer} has the same probability distributions. *J*ability d *|n*(*t*)*|*  $\overline{a}$ 

- ❖ We are interested in how large the random fluctuations are about the mean value. We'll assume this is zero here, which can be arranged by a subtracting a constant.
- ❖ The fluctuations can be characterised by the power in a certain time interval *-T/2 < t*   $< T/2$

$$
\int_{-T/2}^{T/2} |n(t)|^2 dt
$$

❖ For stationary random processes this increases linearly with time. So, we instead use the mean power (or mean square fluctuations)

$$
P_n = \lim_{T \to \infty} \frac{1}{T} \int_{-T/2}^{T/2} |n(t)|^2 dt
$$

 $\textdegree$  Defining  $n_T(t) = n(t) \mathbb{I}[|t| < T/2]$  and using Parseval's theorem we have

$$
\int_{-T/2}^{T/2} [n(t)]^2 dt = \int_{-\infty}^{\infty} [n_T(t)]^2 = \int_{-\infty}^{\infty} |\tilde{n}_T(f)|^2 df = 2 \int_{0}^{\infty} |\tilde{n}_T(f)|^2 df
$$

$$
P_n = \lim_{T \to \infty} \frac{1}{T} \int_{-T/2}^{T/2} [n(t)]^2 = \lim_{T \to \infty} \frac{2}{T} \int_0^{\infty} |\tilde{n}_T(f)|^2 df
$$

❖ This motivates defining the spectral density, *Sn(f)*, via

$$
S_n(f) = \lim_{T \to \infty} \frac{2}{T} \left| \int_{-T/2}^{T/2} n(t) \exp(2\pi i f t) dt \right|^2
$$

❖ This is the **one-sided spectral density** which assumes the time series is real and we only consider positive frequencies. The **two-sided spectral density** is half this.

❖ The spectral density represents the power in the process at a particular frequency

$$
P_n = \int_0^\infty S_n(f) \mathrm{d} f
$$

 $\cdot$  If we consider the evolution of the process over a time interval  $\Delta t$ , with corresponding  $\textsf{bandwidth}\: \Delta f = 1/\Delta t$  , the mean square fluctuations in  $n$  at that frequency are

$$
[\Delta n(\Delta t, f)]^2 = \lim_{N \to \infty} \frac{2}{N} \sum_{n=-N/2}^{N/2} \left| \frac{1}{\Delta t} \int_{n\Delta t}^{(n+1)\Delta t} n(t) \exp(2\pi i f t) dt \right|^2 = \frac{S_n(f)}{\Delta t} = S_n(f) \Delta f
$$

 $\ast$  The root mean square fluctuations at frequency f and measured over a time  $\Delta t$  are just

$$
\Delta n(\Delta t, f)_{\rm rms} = \sqrt{S_n(f)\Delta f}
$$

## *n*–*Principles of signal analysis* ren.<br>Zaio *n*(*t, f*)rms = p*Sn*(*f*)*f*

*t*

❖ The auto-correlation function of a (zero mean) time series is defined by zero m

[*n*(*t, f*)]<sup>2</sup> ⌘ lim

*N*!1

*N*

Ē

*t*

$$
C(\tau) = \lim_{T \to \infty} \frac{1}{T} \int_{-T/2}^{T/2} n(t) n(t + \tau) dt
$$

❖ For an ergodic (and hence stationary) random process this is equivalent to the expectation value over the ensemble by *n* and *the ensembl* 1<br>1e  $\overline{1}$ *C* (and hence station)<br>value over the enser  $\overline{p}$  process this is equivale

$$
C(\tau) = \langle n(t) n(t+\tau) \rangle
$$

❖ The auto-correlation function is the Fourier transform of the spectral density (the Wiener-Khinchin theorem). *t*<sub>19</sub> the Eq heorem).

#### Principles of signal analysis  $uncuples$  $\overline{1}$ *T* Z *T /*<sup>2</sup> *T /*2 *nal analy*  $I$  $\rho$ **c**  $\overline{\mathcal{Z}}$ 0  $\frac{1}{2}$

❖ For stationary processes a consequence of the Wiener-Khinchin theorem is that ary processes a consequence of the Wiener-Khii *T /*2  $M^r$ <sub>n</sub>  $M^1$  ;  $M^1$ 

$$
\langle \tilde{n}^*(f)\tilde{n}(f')\rangle = S_n(f)\delta(f - f')
$$

- ❖ where ~ denotes the Fourier transform, and \* denotes complex conjugation. *S*<sup>*n*</sup>(*f*) dia denot
- ❖ Examples of spectral densities include *Sn*(*f*) / 1*/f* ectral densities ir )i = *Sn*(*f*)(*f f*<sup>0</sup>

*Sn*(*f*) / 1*/f* <sup>2</sup> *white noise spectrum*  $S_n(f) = \text{const.}$ *flicker noise spectrum*  $S_n(f) \propto 1/f$ <br>random walk spectrum  $S_n(f) \propto 1/f^2$  $random walk spectrum$ 

#### Principles of signal analysis *P P I n C T*!1 **1** *T*  $1\alpha$ [*n*(*n*)]2  $\int$  $O^{-1}$  $\overline{ }$ *T*  $\overline{a}$ *|n*˜*<sup>T</sup>* (*f*)*|* 2 d*f*

*T*!1

0

❖ Can also define a **cross-spectral density** between two separate random process *n(t)* and *m(t)*  $\alpha$  a cross-spectral d  $\overline{\mathbf{r}}$  $\mathbf{r}$ *T /*2 *<u>tween</u> two separate rare*  $\mathbf{r}$ 

$$
S_{nm}(f) = \lim_{T \to \infty} \frac{2}{T} \left[ \int_{-T/2}^{T/2} n(t) \exp(-2\pi i f t) dt \right] \left[ \int_{-T/2}^{T/2} m(t) \exp(2\pi i f t') dt' \right]
$$

❖ Similarly we can define the cross-correlation between two time series

*T*!1

*T /*2

$$
C_{nm}(\tau) = \lim_{T \to \infty} \frac{1}{T} \int_{-T/2}^{T/2} n(t)m(t+\tau)dt
$$

 $\ast$  As in the case of a single process, these are related to each other via a Fourier transform. s, these are

- ❖ For a Gaussian, stationary random process the spectral density conveys all the information about the statistical properties of the process.
- ❖ For gravitational wave detectors, it is natural therefore to plot the spectral density to characterise the detector sensitivity. But - how then do we represent sources on the same diagram?
- ❖ There is no unique way to do this. Different types of source are best represented in different ways.

## Signal sensitivity: Bursts *Introduction to Statistics for GWs* 99

❖ A transient burst of gravitational waves can be characterised by its **frequency**, *f*, its **duration**,  $\Delta t$ , its **bandwidth**,  $\Delta t$ , and its mean square amplitude, a proxy for signal power  $T$ , its **bandwidth**,  $\Delta f$ , and 11/28 can be *n I*<sub>2</sub> *n*) *n* aracterised by its free  $\Delta t$ , its bandwidth,  $\Delta f$ 

$$
\bar{P}_h = \frac{1}{\Delta t} \int_0^{\Delta t} |h(t)|^2 dt = h_c^2
$$

- ◆ The square root of this defines the **characteristic amplitude** of the burst, *h<sub>c</sub>*.
- ❖ The power in the noise in the same bandwidth is N e si  $\bm{m}$ e bandwidti .<br>is

$$
\Delta f S_n(f)
$$

### Signal sensitivity: Bursts *T* Z *T /*<sup>2</sup> *T /*2  $int_{\mathbf{r}}$   $\mathbf{R}_{11}$

❖ The square root of the ratio of the signal power to the noise power is the signal-tonoise ratio.  $\frac{1}{2}$  io of  $\frac{1}{2}$ ne sigr *p*ower to the no

Z *<sup>t</sup>*

1

$$
\left(\frac{S}{N}\right)^2 = \frac{\bar{P}_h}{\Delta f S_h(f)} = \frac{h_c^2}{\Delta f S_h(f)}
$$

- ❖ This is a measure of detectability. If we window and bandpass the time series, this is the ratio of the root-mean-square signal contribution to the root-mean-square noise contribution.
- $\ast$  For a broad-band burst with  $\Delta f \sim f$ , the signal-to-noise ratio is approximately  $P$  with  $\rightarrow$  *p*  $\Delta f \sim f$ , th e signal-to-r  $\overline{51}$ se

$$
\left(\frac{S}{N}\right)^2 = \frac{h_c^2}{f S_h(f)}
$$

❖ This motivates plotting *f Sh(f)* instead of the power spectral density. Height above 1 this curve is a measure of burst detectability.  $\overline{a}$ *hhoceae* of the power speed

#### Signal sensitivity: continuous waves N  $\mathbf{L}$  $V_{\cdot}^{\bullet}$ *fSh*(*f*)  $\blacksquare$  $10$ *fSh*(*f*) *P*¯ *<sup>h</sup>* =  $\frac{1}{\sqrt{1 + \epsilon}}$ *|h*(*t*)*|* d*t* = *h*<sup>2</sup> *c*  $\frac{1}{2}$ ◆<sup>2</sup> *P*¯ *h*2

*h*

Z *<sup>t</sup>*

1

❖ Consider now a monochromatic GW source N  $\frac{1}{2}$  $GW$  source

$$
h(t) = h_0 \exp(2\pi i f_0 t)
$$

❖ The signal power is constant over time and given by

$$
P_h = \lim_{T \to \infty} \int_{-T/2}^{T/2} |h(t)|^2 dt = \frac{1}{2} h_0^2
$$
  
nis power is concentrated at *f*<sub>0</sub>. With finite time seri

❖ However, this power is concentrated at *f0*. With finite time series of length *T* we can  $\frac{1}{\sqrt{1-\frac{1}{\sqrt{1-\frac{1}{$  $\mathfrak{r}$ ea at  $\mathfrak{r}_\ell$  $\overline{\mathbf{s}}$  $\overline{a}$ 

$$
\Delta f \sim 1/T
$$

 $\triangleq$  Noise power in this bandwidth is  $S_n(f)/T$ . <sup>T</sup>  $\int f(x) dx$  is  $S_n(f)/T$ .

## Signal sensitivity: continuous waves *h*(*t*) = *h*<sup>0</sup> exp(2⇡*if*0*t*)

1

❖ This motivates representing sensitivity by plotting *T*<br>The sensitivity here.<br>The sensitivity here. tivity b

$$
\sqrt{S_n(f)/T}
$$
 or  $\rho_{\text{thresh}}\sqrt{S_n(f)/T}$ 

- $\cdot$  where  $\rho_{\rm thresh}$  is the estimated threshold S/N needed for detection. This is the strain spectral density.  $\overline{\phantom{a}}$ *h* course doight above curve gives  $\rho_{\rm thresh}$
- ❖ Advantage: for a monochromatic source, height above curve gives expected S/N or, with specified threshold, an easy assessment of whether source is detectable or not.  $\frac{1}{2}$ nc
- ❖ Disadvantage: must specify length of observation. Not appropriate for ongoing R <sup>1</sup> experiments, e.g., LIGO. But can produce this after each observing run. vantage. m but d  $\mathfrak{g}$ าย<br>กา ngth of observation. Not appropriate f<br>)<br>an produce this after each observing ri gth of observation. Not appropriate  $\overline{2}$  $\mathbf{r}$ on<br>.

## Signal sensitivity: continuous waves 20 Chapter 1 Scientific Objectives of the Chapter 1 Scientific Objectives of the Chapter 1 Scientific Objectives

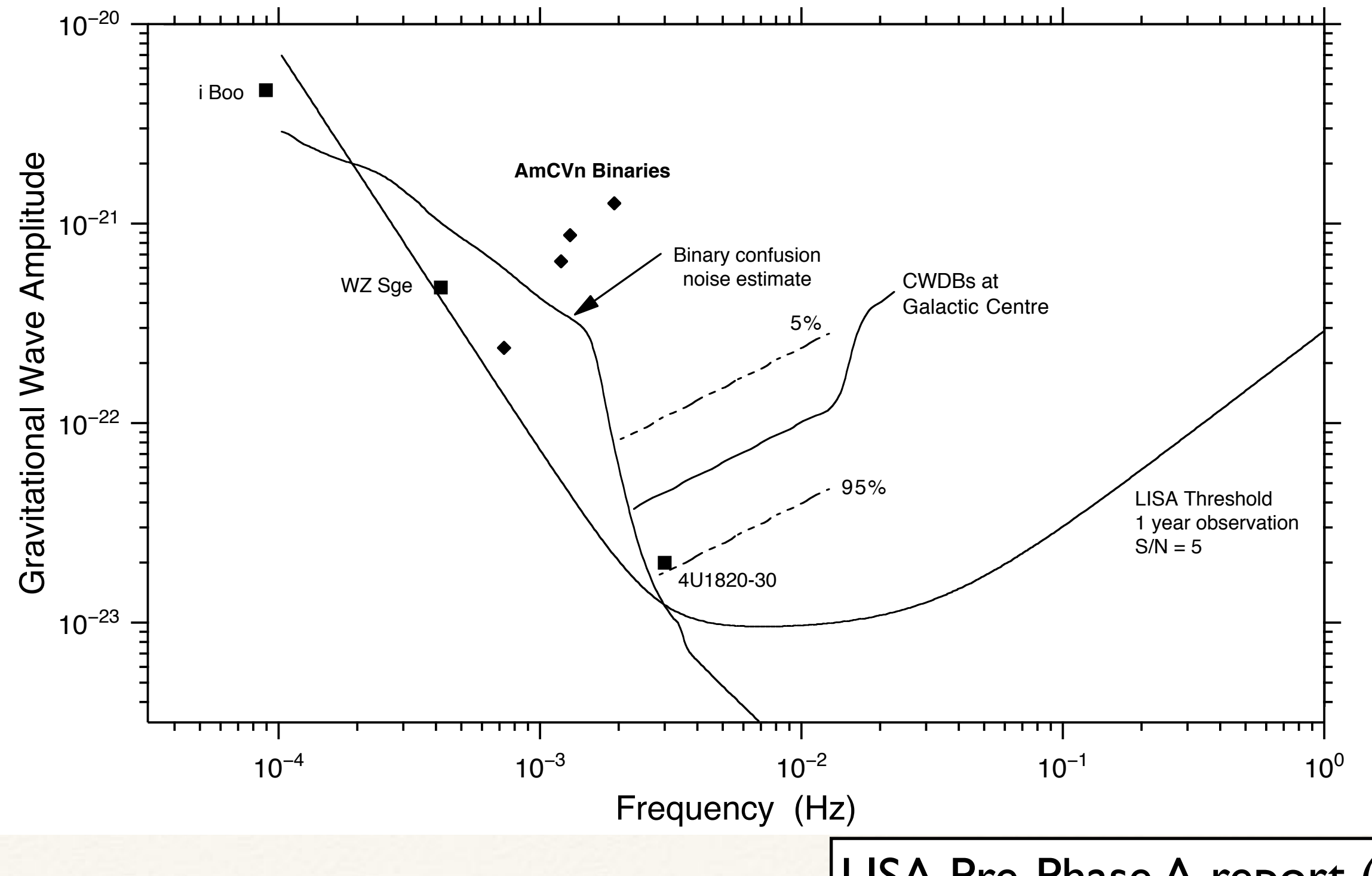

 $F_{101}$  . The signal levels and frequencies are given for a few known galactic structure  $F_{101}$ LISA Pre-Phase A report (1998)

## Signal sensitivity: continuous waves

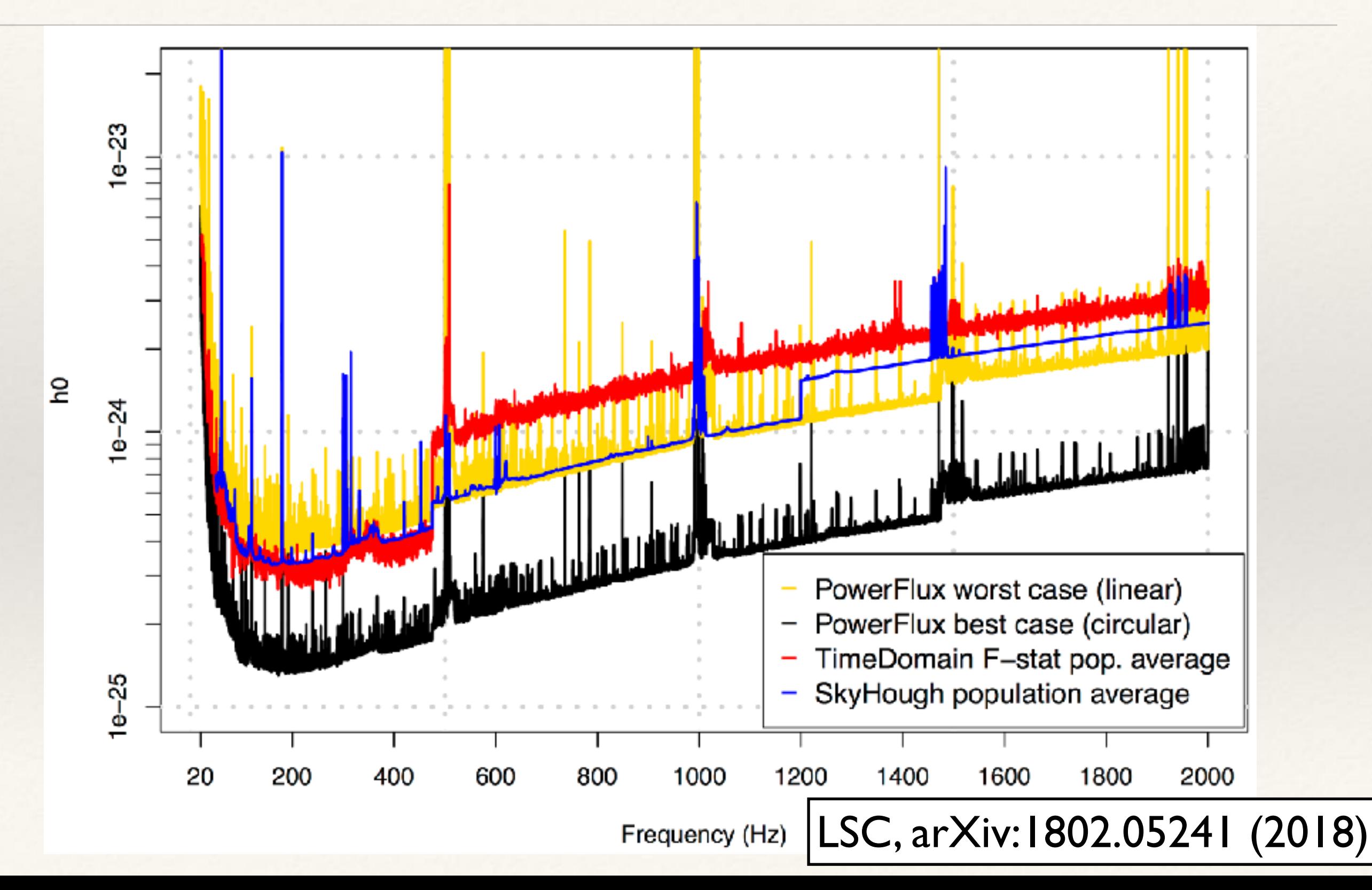

### Signal sensitivity: continuous waves *h*(*t*) = *h*<sup>0</sup> exp(2⇡*if*0*t*) .<br>प्रदे *h*(*t*) = *h*<sup>0</sup> exp(2⇡*if*0*t*)

1

« SNRs also depend on the **sky position** and **orientation** of a source. This can be folded into the spectral density be using a *sky and orientation averaged sensitivity*, and using the strain of an optimally positioned and oriented source. ition ar *|h*(*t*)*|* .<br>น! product a construct of a single a single interest in the *fugue*. **P**<br>*P*<sup>*h*</sub> d<sup>*h*</sup> = *l*<sub>p</sub> = *l*<sub>p</sub></sup> **The sky position** a *d* orientation of a  $\overline{\text{O}}$ <sub>1</sub><br>
00 *n*<sub>a</sub> *n* of an optimally positioned and oriented source.

$$
\langle S_h(f) \rangle_{SA}^{LIGO} \approx 5S_h(f)
$$

$$
\langle S_h(f) \rangle_{\text{SA}}^{LISA} \approx \frac{20}{3} S_h(f)
$$

## Signal sensitivity: inspiraling sources p*Sn*(*f*)*/T* or ⇢threshp*Sn*(*f*)*/T*

SA ⇡ 5*Sh*(*f*)

❖ For an inspiraling source, the total energy emitted in each frequency band is finite and so is the Fourier transform. <sup>2</sup>

*LIGO*

h*Sh*(*f*)i

❖ Hence

$$
\frac{1}{\sqrt{T}}\tilde{h}(f) \Rightarrow 0 \quad \text{as} \quad T \to \infty
$$

- ❖ and so the spectral density is zero (over all time). e spectral ty is  $\mathbf x$ r<br> **r**  $\int$  (OV) all time).
- ❖ Band passing and windowing can recover some of the power, but can we do better than this?  $\frac{1}{2}$ nd 1 1 ng can recover some or the power, but ca
- ❖ Yes, using **filtering**.

### Filtering **h**  $\overline{h}$   $\overline{h}$   $\$  $\Gamma$ <sup>*i*</sup> $\Gamma$ <sup>*i*</sup> $\Gamma$ </sub><sup>*i*</sup> $\Gamma$ <sup>*n*</sup> *Sh*(*f*) 20<br>20

<u>्र</u>

*LISA*

*LISA*

❖ A filtered time series is defined using a **kernel** *K(t-t')*. *T <sup>h</sup>*˜(*f*) ) 0 as *<sup>T</sup>* ! 1 3

5

$$
w(t) = \int_{-\infty}^{\infty} K(t - t')s(t')dt'
$$

**EXECUTE:** We now apply a slightly modified definition of S/N. We compare the amplitude output of the filter due to the signal to the rms output of the filter due to the noise. (*t*) = aenn<br>al to t to the rms output of the filter of  $\mathfrak{m}$   $\mathfrak{m}$ *k*<br> *kho was output of the* 

$$
\left(\frac{S}{N}\right)(t) = \frac{\int_{-\infty}^{\infty} K(t-t')h(t')dt'}{\sqrt{\left\langle \left|\int_{-\infty}^{\infty} K(t-t')n(t')dt'\right|^2 \right\rangle}}
$$

\* The rms output of the filter, *S+N*, is the signal amplitude to within an rms fractional error *N/S,* which is the reciprocal of the signal to noise ratio. e II.<br>E r ,  $S+\Lambda$ i<br>S , is the signal amplitude to within a  $\frac{1}{2}$ roca  $\frac{1}{1}$ *K*(*t t*<sup>0</sup> at or the<br>ich is the  $\overline{z}$  $S +$ roca  $\frac{1}{2}$  $\frac{1}{\sqrt{2}}$ If the signal to noise ratio. is the signal amplitude to w  $\mathbf{i}$  $\overline{1}$  $\mathsf{L}$ d*t*

### Optimal filter  $\overline{\phantom{a}}$  $\bigcup$  $\frac{1}{1}$ g)<br>S LII. *K*(*t t* 0 )*h*(*t* rD  $\frac{1}{1}$  $\overline{\mathbf{1}}$ R <sup>1</sup> *nal* filter

 $\overline{c}$ 

d*t*

Í

2

Ē

)d*t*

❖ We can ask what choice of filter maximises the value of *S/N* at zero-lag, i.e., *t=0*. N D  $\mathbf{R}$ er max *Mises the value of*  $5/N$  *at zero-*<br>*K*<sup>1</sup> la la<br> n ask what choice of filter maximises the value of S/N at zero-lag, i.e  $\overline{C}$ t filte  $\frac{1}{r}$  $\mathbf{r}$ R <sup>1</sup> *M***<sub>a</sub>** *t* **<b>***t t t t s k k t s f <i>s**<i>k x t t s <i>t s x t t <i>t s <i>t n t n t n t n t n t n* la  $i \rho$ 

12 T

1333)<br>1910 - Paul Barnett, amerikanischer Politiker (ö. 1910)<br>1911 - Paul Barnett, amerikanischer Politiker (ö. 1910)

❖ From the convolution theorem for Fourier transforms we have 1 N = rem  $\frac{1}{2}$  $\frac{1}{\pi}$  for Form  $\frac{1}{\alpha}$   $\frac{1}{\alpha}$   $\frac{1}{\alpha}$   $\frac{1}{\alpha}$  $\overline{c}$ 

11

$$
\tilde{w}(f) = \tilde{K}(f)\tilde{h}(f)
$$

❖ The expression for S/N can thus be written

 $\frac{1}{2}$ 

<u>。</u><br>2021年

N

$$
\frac{\mathcal{S}}{\mathcal{N}} = \frac{\int \tilde{K}(f) \tilde{h}(f) \mathrm{d}f}{\sqrt{\int |\tilde{K}(f')|^2 S_h(f') \mathrm{d}f'}}
$$

#### Optimal filter  $\overline{a}$  $\mathbf{R}$  $\boldsymbol{U}$ l  $\overline{\phantom{a}}$  $\mathbf 1$  $\overline{\phantom{a}}$  $\overline{\mathbf{r}}$ **U**ptimal filter D  $\overline{ }$ R *K*˜ (*f*)*h*˜(*f*)d*f )* timal filter

*K*(*t t*<sup>0</sup>

)*n*(*t*<sup>0</sup>

)d*t*<sup>0</sup>

ļ t

<sup>2</sup> E

Ì

Ì

R <sup>1</sup>

❖ This motivates a natural inner product, (**h**1|**h**2), on the space of signals of the form *f*<sub>*f*</sub> *f*<sub>*f*</sub> *f*<sub>*f</sub>*  $\mathbf{r}_1$ <sup>p</sup>(*ShK|ShK*)

$$
(\mathbf{h}_1|\mathbf{h}_2) = 2 \int_0^\infty \frac{\tilde{\mathbf{h}_1}(f)\tilde{\mathbf{h}_2}^*(f) + \tilde{\mathbf{h}_1}^*(f)\tilde{\mathbf{h}_2}(f)}{S_h(f)} \, df
$$

❖ in terms of which we have

$$
\frac{\mathcal{S}}{\mathcal{N}} = \frac{(S_h K|h)}{\sqrt{(S_h K|S_h K)}}
$$

❖ which is maximised by the choice ✓ S ◆<sup>2</sup>

N

e  

$$
\tilde{K}(f) \propto \frac{\tilde{h}(f)}{S_h(f)}
$$

❖ This is the **Weiner optimal filter**. In the frequency domain the optimal kernel is equal to the signal weighted by the spectral density of the noise. *<sup>S</sup>h*(*f*) <sup>d</sup>*<sup>f</sup>*

### Optimal filter 100 *Introduction to Statistics for GWs*

- ❖ A search using the optimal filter then amounts to taking the inner product (**s**|**h**) of the data stream, **s**, with a **template** of the signal, **h**. This is **matched filtering**. *<sup>K</sup>*˜ (*f*) / nal, **h**.
- $\cdot$  The signal to noise ratio of a matched filtering search is  $\mathop{\mathrm{ing}}\nolimits$  sea

$$
\frac{S}{N}[h] = \frac{(h|h)}{\sqrt{\langle (h|h)(h|h)}\rangle} = (h|h)^{1/2}
$$

❖ which follows from the fact that ✓ S ◆<sup>2</sup> <sup>N</sup>[h] = (h*|*h) <sup>p</sup>h(h*|*n)(h*|*n)<sup>i</sup>

### $\sqrt{1}$  $\frac{1}{2}$  d<sub>*f*</sub> *<sup>f</sup>|h*˜(*f*)*<sup>|</sup>*  $\langle (\mathbf{h}_1|\mathbf{n})(\mathbf{h}_2|\mathbf{n})\rangle = (\mathbf{h}_1|\mathbf{h}_2)$

❖ For a monochromatic source, the matched filter is just a Fourier transform, so this N agrees with the previous result. In that case, the signal to noise ratio increases like the square root of the observation time. *matic source, the matched filter is just a Fourier transform, so provious result. In that case, the signal to poise ratio increases*  $\frac{1}{1}$   $\frac{1}{1}$   $\frac{1}{1}$   $\frac{1}{1}$   $\frac{1}{1}$   $\frac{1}{1}$   $\frac{1}{1}$   $\frac{1}{1}$   $\frac{1}{1}$   $\frac{1}{1}$ *h* source, the matched filter is jus<br>
bus result. In that case, the signa<br>
observation time re signal to represent

### Optimal filter <sup>N</sup>[h] = (h*|*h)  $hrim<sub>1</sub>(h)$ = (h*|*h) h(h1*|*n)(h2*|*n)i = (h1*|*h2) <sup>N</sup>[h] = (h*|*h) <sup>p</sup>h(h*|*n)(h*|*n)<sup>i</sup> = (h*|*h) *<sup>K</sup>*˜ (*f*) /  $\hat{L}$

*h*˜(*f*)

1*/*2

1*/*2

= (h*|*h)

1*/*2

\* The matched filtering  $(S/N)^2$  is h(h1*|*n)(h2*|*n)i = (h1*|*h2) <sup>p</sup>h(h*|*n)(h*|*n)<sup>i</sup>

S

$$
\left(\frac{S}{N}\right)^2 = 4 \int_0^\infty \frac{|\tilde{h}(f)|^2}{S_h(f)} df
$$

\* which can also be written as  
\n
$$
\left(\frac{S}{N}\right)^2 = 4 \int_0^\infty \frac{f|\tilde{h}(f)|^2}{S_h(f)} d\ln f = 4 \int_0^\infty \frac{f^2|\tilde{h}(f)|^2}{fS_h(f)} d\ln f
$$

- ❖ These expressions aid "integration by eye" in a logarithmic plot. on by eye" in a *h*0 *f*<br>**o**<sub>*f*</sub> a source which has amplitude *h*<sub>0</sub> at frequency *f* and corresponding
- **\*** For a source which has amplitude  $h_0$  at frequency *f* and corresponding frequency derivative  $\dot{f}$ , we have uen ˙*f* Ise expressions aid "integration by eye" in a logarithmic plot.<br>a source which has amplitude *h*<sub>0</sub> at frequency f and corresponding frequency

$$
\tilde{h}(f) \sim \frac{h_0}{\sqrt{\dot{f}}}
$$

### Characteristic Strain ◆<sup>2</sup> = 4 <sup>Z</sup> <sup>1</sup> *<sup>f</sup>|h*˜(*f*)*<sup>|</sup>* 2 *<sup>S</sup>h*(*f*) d ln *<sup>f</sup>* = 4 <sup>Z</sup> <sup>1</sup> *<sup>f</sup>* <sup>2</sup>*|h*˜(*f*)*<sup>|</sup> fSh*(*f*) d ln *<sup>f</sup> Chara <sup>S</sup>h*(*f*) <sup>d</sup>*<sup>f</sup>*  $\Gamma$ acteric 1 *<sup>f</sup>|h*˜(*f*)*<sup>|</sup> <sup>S</sup>h*(*f*) d ln *<sup>f</sup>* = 4 <sup>Z</sup> <sup>1</sup>

0

**\*** The analogy with a broad-band burst therefore motivates the definition of a characteristic strain,  $h_c$ , for inspiraling sources (e.g., Finn and Thorne 2000). ˙*f f(f)***<sub>***f***</sub>** *f***<sup>***h***</sup>(***f)***<sub>***f***</sub>** *h***<sup>***h***</sup>(***f)***<sup>***h***</sup><sub>***f***</sub></sub>** *f***<sub>***f***</sub>** *f***<sub>0</sub>***f* **inspiraling soure** *fSh*(*f*) d ln *<sup>f</sup> h f ivates the defiend* ˙*f*

$$
h_c = h_0 \sqrt{\frac{2f^2}{\mathrm{d}f/\mathrm{d}t}}
$$

• The characteristic strain is a measure of the SNR accumulated while the frequency<br>sweeps through a bandwidth equal to frequency If we also plot the rms poise in a sweeps through a bandwidth equal to frequency. If we also plot the rms noise in a<br>handwidth equal to frequency bandwidth equal to frequency, *f*<br>ndw *s NK accumulated while the free free paradox. If we also plot the rms no*  $\frac{1}{2}$ 

$$
h_n(f) \equiv \sqrt{f\langle S_h(f)\rangle_{SA}} \qquad \left(\frac{S}{N}\right)_{f \to 2f}^2 = \left[\frac{h_c(f)}{h_n(f)}\right]^2
$$

 $\triangleq$  Plots of  $h_c(f)$  and  $h_n(f)$  allow us to see directly how the SNR of an evolving source builds up over the evolution. ots of  $h_c(f)$  and  $h_n(f)$  allow us to see directly ho  $\epsilon$  $\frac{1}{2}$ *hn*(*f*) ow us to see directly how *d* x 2 *h* 2 *h* 2 *h* 2 *h* 2 *h* 2 *h* 2 *h* 2 *h* 2 *h* 2 *h* 2 *h* 2 *h* 2 *h* 2 *h* 2 *h* 2 *h* 2 *h* 2 *h* 2 *h* 2 *h* 2 *h* 2 *h* 2 *h* 2 *h* 2 *h* 2 *h* 2 *h* 2 *h* 2 *h* 2 *h* 2 *h* 2 *h* 2 *h* 2 *h* 2 *h* 2 *h*  $h_c(f)$  and  $h_n(f)$ 

### Characteristic Strain ◆<sup>2</sup> = 4 <sup>Z</sup> <sup>1</sup> *<sup>f</sup>|h*˜(*f*)*<sup>|</sup>* 2 *<sup>S</sup>h*(*f*) d ln *<sup>f</sup>* = 4 <sup>Z</sup> <sup>1</sup> *<sup>f</sup>* <sup>2</sup>*|h*˜(*f*)*<sup>|</sup>* 2 *fSh*(*f*) d ln *<sup>f</sup>*

7

*<sup>S</sup>h*(*f*) <sup>d</sup>*<sup>f</sup>*

0

N

0

❖ In the definition of characteristic strain

$$
h_c = h_0 \sqrt{\frac{2f^2}{\mathrm{d}f/\mathrm{d}t}}
$$

- the term inside the square root is equal to the number of cycles the inspiral spends in the vicinity of the frequency *f* the vicinity of the frequency *f*.
- ◆ You will read papers in which people talk about *S*/*N* being enhanced by the number of grades are the time the vicinity of a sextain frequency. This is what they recently of cycles spent in the vicinity of a certain frequency. This is what they mean. N  $\mathfrak{h}$  fi *hn*(*f*)
- ❖ Note: plotting characteristic strain only makes sense if you are also plotting *f Sh(f)*. If you are plotting  $S_h(f)$  directly your strain should be a factor of  $\sqrt{f}$  lower. *f*!2*f* our strain should be<br>
<br>  $\frac{1}{2}$  $\sqrt{f}$

## Characteristic Strain

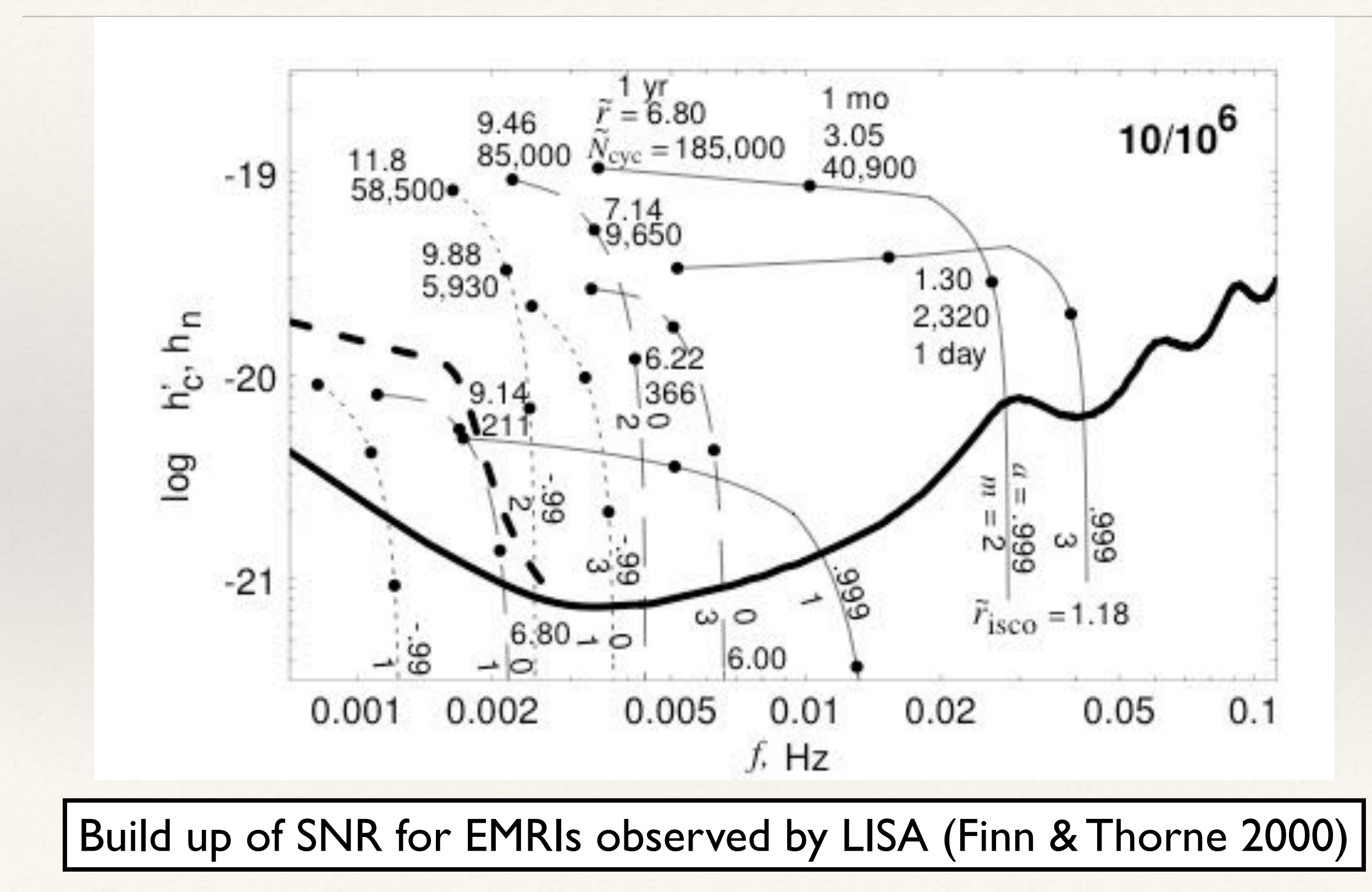

# Representing stochastic backgrounds

- ❖ Stochastic backgrounds are characterised by a spectral density, so it is natural to compute the power spectral density and plot it on the same axes as the detector PSD.
- ❖ There are two caveats.
	- Firstly, the "power" we have been talking about so far has not been a power in a physical sense since we have not specified any unites for the time series (and indeed for GW strain this is dimensionless). Better to use something that represents a physical energy density if possible.
	- Plotting two PSDs does not convey any information about their distinguishability. Can we represent backgrounds in a way that allows the reader to assess detectability at a glance?

### Representing stochastic backgrounds *<sup>h</sup>n*(*f*) ⌘ <sup>p</sup>*f*h*Sh*(*f*)iSA<sup>i</sup>  $\overline{Q}$ *hc*(*f*)  $\hbox{fochas}$ ˙*f*

❖ The energy density carried by a gravitational wave is N *f*!2*f h*<br>*h k is*  $\alpha$  gravitat 2*f* <sup>2</sup>

$$
\frac{\mathrm{d}E}{\mathrm{d}t\mathrm{d}A} \propto \dot{h}_+^2 + \dot{h}_\times^2
$$

- ❖ Therefore, we should consider the time derivative of the strain series to get a physical energy. de delivation  $\frac{1}{2}$  is  $f^2 S_h(f)$  and fluctua
- ❖ The corresponding spectral density is *f2 Sh(f)* and fluctuations in a bandwidth equal to frequency are  $f^3 S_h(f)$ . de  $f(x)$  is  $f(x)$  $\overline{a}$ *hn*(*f*)
- ❖ Energy densities in astrophysical and cosmological backgrounds are often expressed as a fraction of the closure density of the Universe <sup>\*</sup> Energy densities in astrophysical and cosmological backgrounds are often express d*E* <sup>d</sup>*t*d*<sup>A</sup>* / *<sup>h</sup>*˙ <sup>2</sup> <sup>+</sup> + *h*˙ <sup>2</sup> ⇥

$$
\Omega_{\rm GW} = \frac{8\pi G}{3H_0^2} \frac{\mathrm{d}E_{\rm GW}}{\mathrm{d}\ln f} \propto f^2 h_c^2(f)
$$

#### Representing stochastic backgrounds *E*˙ 5 *µ*2 +(1 *<sup>e</sup>*<sup>2</sup> ) [*J<sup>n</sup>*<sup>2</sup>(*ne*) <sup>2</sup>*Jn*(*ne*) + *<sup>J</sup>n*+2(*ne*)]<sup>2</sup> <sup>+</sup>  $\frac{1}{2}$ <sup>3</sup>*n*<sup>2</sup> [*Jn*(*ne*)]<sup>2</sup> ng  $\overline{C}$  $\mathbf{S}$ **LOC** 4 <sup>3</sup> (2⇡*f*)  $-1$ <sup>3</sup> *g*(*n, e*)

4

*D*

10

32<br>62

• Suppose background is generated by an astrophysical population of sources with coming volume density  $N(z)$  Then total energy density in hackground today is coming volume density  $N(z)$ . Then, total energy density in background today is s l by an astrophy: ab<sub>P</sub>rybicar<br>ergy densit  $\overline{a}$ ysıcal<br>*densit* r*g*(*n, e*) *n*  $\frac{1}{2}$ <br> $\frac{1}{2}$  and  $\frac{1}{2}$  background is generated by an astrophysical population of sources s

$$
\mathcal{E}_{\rm GW} = \int_0^\infty \rho_c c^2 \Omega_{\rm GW} d\ln f = \int_0^\infty \int_0^\infty N(z) \frac{1}{(1+z)} \frac{dE}{df} f \frac{df}{f} dz
$$

❖ We deduce (Phinney 2001, astro-ph/0108028) ⇢*cc*<sup>2</sup> ⌦GW = <sup>2</sup> *l*e deduce (Phinney 2001, astro-ph/0108028)

$$
\rho_c c^2 \Omega_{\rm GW} = \frac{\pi}{4} \frac{c^2}{G} f^2 h_c^2(f) = \int_0^\infty \frac{N(z)}{1+z} \left( f_r \frac{\mathrm{d}E}{\mathrm{d}f_r} \right)_{|f_r = f(1+z)} \mathrm{d}z
$$

# Representing stochastic backgrounds

❖ Quick assessment of background detectability can be derived from power-law sensitivity curves (Thrane & Romano 2013). Requires assumptions about data 2 procedures.

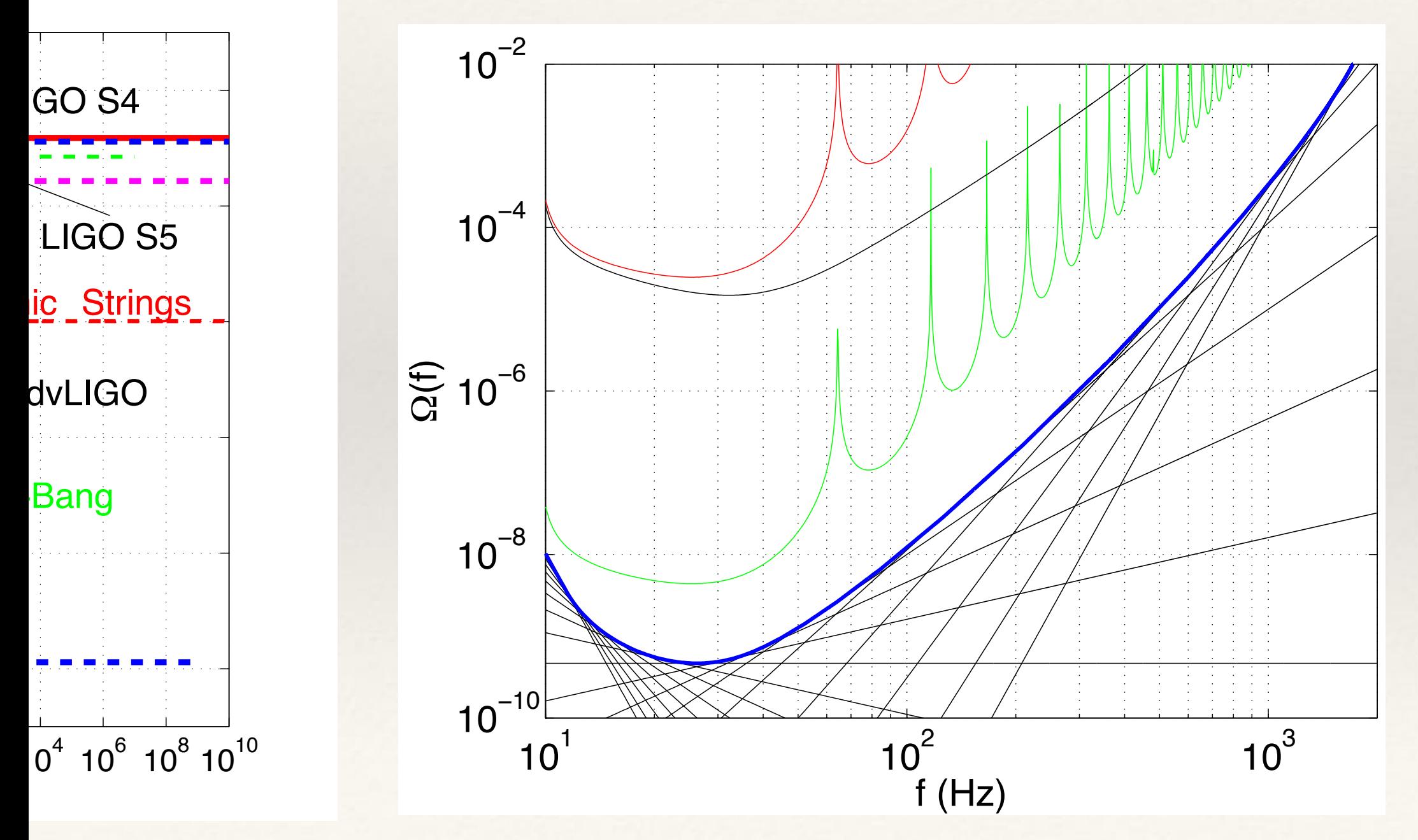

# Sensitivity curves: summary

- ❖ To summarise, there are four different types of sensitivity curve you might see in figures.
- ❖ **Power Spectral Density** summarises statistical properties of noise

 $S_n(f)$ 

❖ **Strain spectral density**

 $S_n(f)/T$  - for monochromatic sources

 $fS_n(f)$  - for inspirals and bursts

❖ **Energy spectral density** - for backgrounds

 $f^{3}S_{n}(f)$ 

# Example: compact binary inspirals

❖ For Keplerian binaries we have

$$
M = M_1 + M_2 \qquad \mu = \frac{M_1 M_2}{M_1 + M_2}
$$

❖ The period is

$$
\omega^2 = \left(\frac{2\pi}{T}\right)^2 = (2\pi f)^2 = \frac{M}{r^3}
$$

❖ The quadrupole moment can be estimated

$$
I \sim \mu r^2 \cos 2\omega t \sim \frac{M_1 M_2}{(M_1 + M_2)^{\frac{1}{3}}} \omega^{-\frac{4}{3}}
$$

❖ From which we deduce

$$
h \sim \frac{\ddot{I}}{D} \sim \frac{1}{D} \frac{M_1 M_2}{(M_1 + M_2)^{\frac{1}{3}}} \omega^{\frac{2}{3}}
$$
  

$$
\dot{E} \sim \ddot{I}^2 \sim \mu^2 M^{\frac{4}{3}} \omega^{\frac{10}{3}}
$$

$$
\begin{array}{c}\n r \\
 \hline\n r_1 \\
 \hline\n r_2\n\end{array}
$$
\nCentre of Mass

 $E=-\frac{M\mu}{2r}$ 

 $r_1M_1 = r_2M_2 = \mu r$ 

#### Example: compact binary inspirals  $\bigcap$ ompact l *M*1*M*<sup>2</sup> *r M* ! n cn  $\overline{\phantom{a}}$ **11**  $\mathbf{I}$ ) [*J<sup>n</sup>*<sup>2</sup>(*ne*) <sup>2</sup>*Jn*(*ne*) + *<sup>J</sup>n*+2(*ne*)]<sup>2</sup> <sup>+</sup> 4 <sup>3</sup>*n*<sup>2</sup> [*Jn*(*ne*)]<sup>2</sup> <sup>1</sup> +(1 *<sup>e</sup>*<sup>2</sup> ) [*J<sup>n</sup>*<sup>2</sup>(*ne*) <sup>2</sup>*Jn*(*ne*) + *<sup>J</sup>n*+2(*ne*)]<sup>2</sup> <sup>+</sup> *<sup>h</sup>c,n*(*f*) = <sup>1</sup> · y 2*E*˙ *<sup>n</sup>*(*f*) r*g*(*n, e*) *<sup>h</sup>c,n*(*f*) = <sup>1</sup> *<sup>c</sup> f* <sup>7</sup> <sup>3</sup>*n*<sup>2</sup> [*Jn*(*ne*)]<sup>2</sup>  $\mathbf{I}$ *JI*C. COII ⇠ *M <sup>c</sup> f* <sup>7</sup> r*g*(*n, e*) *hing* ⇡*D* 2*E*˙ *<sup>n</sup>*(*f*) *n f*(*f*) *M* 6  $\cdot$ <sup>1</sup> $\cdot$  $\overline{C}$

Z <sup>1</sup>

6

❖ From this we obtain !˙ ⇠ *M*1*M*<sup>2</sup>  $M = 0.2$  and  $M = 7$ *<sup>h</sup>c,n*(*f*) = <sup>1</sup> is t  $ve$  obtair  $\frac{1}{2}$ 

5 *µ*2

*M*

) [*J<sup>n</sup>*<sup>2</sup>(*ne*) <sup>2</sup>*Jn*(*ne*) + *<sup>J</sup>n*+2(*ne*)]<sup>2</sup> <sup>+</sup>

<sup>3</sup> (2⇡*f*)

*E*˙

*<sup>n</sup>* =

$$
\dot{\omega} \sim \frac{M_1 M_2}{(M_1 + M_2)^{\frac{1}{3}}} \omega^{\frac{11}{3}} = M_c^{\frac{5}{3}} \omega^{\frac{11}{3}}
$$

 $^3$   $M_c =$ *M* 3  $\frac{1}{1}^{\overline{5}}M$ 3 5 2  $(M_1+M_2)^{\frac{1}{5}}$ 5  $M^{\frac{3}{5}}$ *<sup>h</sup>*˜(*f*) ⇠  $\equiv$ *M* 5  $\mathcal{L}$  $M_1 +$ 6  $\overline{M}$  $\frac{3}{5}$ 0  $\frac{3}{5}$  $\overline{a}$  $M_c = \frac{M_1^\frac{3}{5} M_2^\frac{3}{5}}{(M_1 + M_2)^\frac{1}{5}}$ *<sup>c</sup>* (*f*) = <sup>Z</sup> <sup>1</sup>  $(1)$ <sup>0</sup>

3

Z <sup>1</sup>

⇠ *M*

z<br>Z 1

 $\overline{Q}$ 

6

6

*<sup>N</sup>*(*z*) <sup>1</sup>

4

3

❖ For an individual source we have al source we h  $\mathbf{I}$ ⇢*cc*<sup>2</sup> For an individ<mark>u</mark> al source we have For an individual source we have<br> $\frac{2}{3}$  (ex)  $\frac{1}{2}$  =  $\frac{5}{3}$  =  $\frac{7}{6}$ 

$$
\tilde{h}(f) \sim \frac{1}{D} M_c^{\frac{5}{6}} f^{-\frac{7}{6}} \qquad h_c(f) \sim \frac{1}{D} M_c^{\frac{5}{6}} f^{-\frac{1}{6}}
$$

❖ For a background generated by inspiring binaries we have instead spiound generated by mspiring bin  $\overline{\phantom{a}}$ we have i *Gf* 2 0 1 + *z* d*f<sup>r</sup> |fr*=*f*(1+*z*) round generated by inspiring binaries we have inste ⇠ *M*  $\epsilon$ *fed b* by inspiring binaries we have instea

<sup>3</sup> *g*(*n, e*)

- $\frac{dE}{dx} \sim M_{c}^{\frac{5}{3}}f^{\frac{2}{3}}$  $\int_0^{\frac{5}{3}} t^{\frac{2}{5}} dx$ ) [*J<sup>n</sup>*<sup>2</sup>(*ne*) <sup>2</sup>*Jn*(*ne*) + *<sup>J</sup>n*+2(*ne*)]<sup>2</sup> <sup>+</sup>  $\frac{1}{2}$ <sup>3</sup>*n*<sup>2</sup> [*Jn*(*ne*)]<sup>2</sup>  $f\frac{\mathrm{d}E}{\mathrm{d}x}$ d*f*  $\sim M$ 5 3  $\frac{5}{c}$   $f^{\tfrac{2}{3}}$ 3  $\Omega_{\rm GW}(f) \sim M$ 5 3  $\frac{5}{c}$   $f^{\tfrac{2}{3}}$ 3  $\int^{\infty}$  $\overline{0}$ *N*(*z*)  $(1+z)^{\frac{1}{3}}$ 3 d*z*  $\frac{1}{2}$  $\overline{\phantom{a}}$ ⌦GW(*f*) ⇠ *M*  $\frac{6}{5}$  2  $\infty$   $\frac{N(z)}{1}$  d.  $\mathbf{I}$ *<sup>h</sup>c*(*f*) ⇠ <sup>p</sup>⌦GW(*f*)*/f* ⇠ *<sup>M</sup>*  $\overline{a}$ *<sup>c</sup> f* <sup>2</sup>
- ❖ Which yields the alternative scaling ) [*J<sup>n</sup>*<sup>2</sup>(*ne*) <sup>2</sup>*Jn*(*ne*) + *<sup>J</sup>n*+2(*ne*)]<sup>2</sup> <sup>+</sup>  $\Delta$  the alternative scalin **Which yields the**  $\overline{\phantom{a}}$  alter tive scaling

$$
h_c(f) \sim \sqrt{\Omega_{\rm GW}(f)}/f \sim M_c^{\frac{5}{6}} f^{-\frac{2}{3}} \qquad S_h(f) \sim \Omega_{\rm GW}(f)/f^3 \sim M_c^{\frac{5}{3}} f^{-\frac{7}{3}}
$$